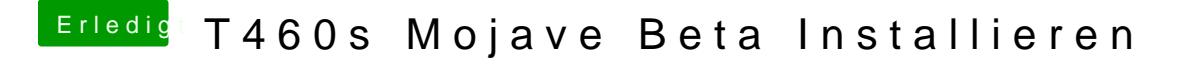

Beitrag von al6042 vom 21. August 2018, 19:51

Teste frühere Versionen vom VoodooPS2Controller.